## Dice Poker

On souhaite implémenter un programme C permettant de jouer contre l'ordinateur à cette variante du Poker, qui utilise des d´es au lieu de cartes. Une partie consiste en plusieurs manches. Dans chaque manche, l'ordinateur et l'humain lancent 5 d´es. Certaines combinaisons de valeur de d´es permettent de l'emporter sur d'autres. La liste suivante énumère les combinaisons de la plus "puissante" à la moins "puissante":

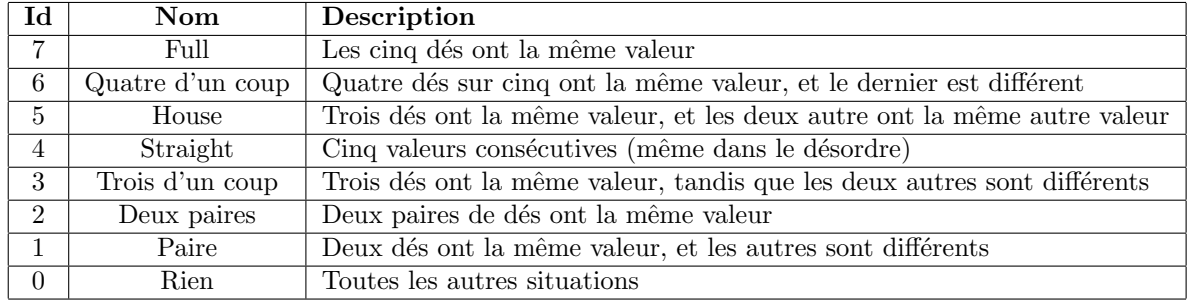

 $\triangleright$  Question 1: Écrivez une fonction int round(), qui crée deux tableaux de 5 entiers tirés aléatoirement, et les affiche sous la forme ci-contre. Cette fonction doit renvoyer Moi : 3 5 4 4 5 Vous: 3 3 6 1 2

0 pour l'instant, jusqu'à la question 4. Vous utiliserez une fonction print() pour afficher chaque ligne: void print(char \*name, int hand[5])

 $\triangleright$  Question 2: Réalisez une fonction int identify(int hand[5]) retournant l'identificateur du type de main obtenu (voir la colonne Id ci-dessus).

Pour cela, il faudra calculer la fréquence de chaque valeur de la main (dans un tableau temporaire). Ainsi, pour la main  $\{3,5,4,4,5\}$  la table de fréquence est  $\{0,0,1,2,2,0\}$  (il y a zéro fois la valeur 1, zéro fois la valeur 2, une fois la valeur 3, etc). Calculer la fréquence des fréquences peut aider. Le cas du "Straight" se traite à part.

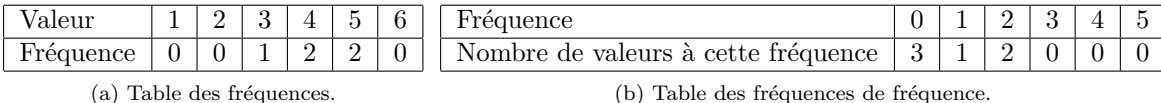

▷ Question 3: Modifiez la fonction print() pour qu'elle affiche le type de main obtenu par chacun.

 $\triangleright$  Question 4: Modifiez hand() pour qu'elle affiche le gagnant de

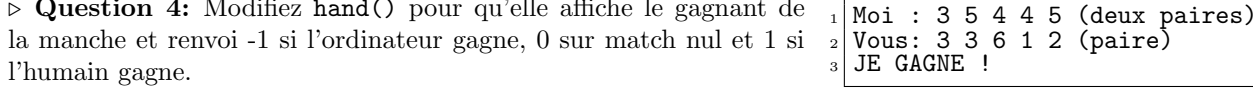

 $\triangleright$  Question 5: Modifiez la fonction principale pour jouer 5 manches, compter les points acquis à chaque manche et afficher le résultat final.

▷ Question 6: Permettez `a l'utilisateur de demander `a relancer des dés (comme on redemande des cartes au Poker) en indiquant 5 booléens après chaque lancé. Dans l'exemple suivant, les car- Que voulez vous faire? <u>0 0 1 1 1</u> actères soulignés sont tapés par l'utilisateur qui demande à relancer les 3 derniers dés.  $Vous: 3 3 6 1 2$  $Vous: 3 3 3 4 4 (house)   
VOUS GAGNEZ!$ VOUS GAGNEZ

▷ Question 7: Limitez les cas d'´egalit´e en faisant en sorte qu'entre deux Fulls, le gagnant soit celui dont les dés marquent la plus grande valeur. Faites de même pour les combinaisons "N d'un coup". Pour départager deux "House", on regarde d'abord la valeur des triplettes avant de regarder la valeur des paires si les triplettes sont équivalentes. On départage les "Deux paires" de façon similaire. Un "Six Straight" (2 à 6) est plus fort qu'un "Five Straight"  $(1 \land 5)$ .

▷ Question 8: Dotez l'ordinateur d'une strat´egie pour lui aussi relancer certain de ses d´es. Exemples de stratégies possibles: tout relancer, ne rien relancer, relancer la moitié.

▷ Question 9: Modifiez votre programme pour autoriser les jeux avec un nombre arbitraire de d´es.

Un full d'une main de 9 dés a la table de fréquence des fréquences suivantes:  $\{5,0,0,0,0,0,0,0,0,1\}$  (5 valeurs ne sont pas représentées tandis qu'une valeur est représentée neuf fois). Cette combinaison s'appelle "1 nona".

Pour comparer la puissance des main, on peut considére cette table comme les coefficients d'un polynôme, dont il convient d'ignorer les deux premiers termes. La main  $\{4,6,6,4,3,6,6,6,3\}$  correspond à  $2 \times X^2 + X^5$ , nommée "2 paires, 1 penta". On évalue les polynomes en  $X = 2$  ou  $X = 10$  pour calculer la force des mains.

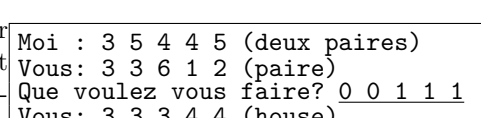

3 3 6 1 2 (paire)